*Your Name (first last)*

# **UC Berkeley CS61C Fall 2019 Midterm**

ˇ

\_\_\_\_\_\_\_\_\_\_\_\_\_\_\_\_\_\_\_\_\_\_\_\_\_\_\_\_\_\_ ← *Name of person on left (or aisle)*

\_\_\_\_\_\_\_\_\_\_\_\_\_\_\_\_\_\_\_\_\_\_\_\_\_\_\_\_\_\_

*TA name*

\_\_\_\_\_\_\_\_\_\_\_\_\_\_\_\_\_\_\_\_\_\_\_\_\_\_\_\_\_

\_\_\_\_\_\_\_\_\_\_\_\_\_\_\_\_\_\_\_\_\_\_\_\_\_\_\_\_\_\_ *Name of person on right (or aisle)* →

\_\_\_\_\_\_\_\_\_\_\_\_\_\_\_\_\_\_\_\_\_\_\_\_\_\_\_\_\_\_

*Fill in the correct circles & squares completely…like this:* ⬤ *(select ONE), and* ⬛*(select ALL that apply)*

#### *Quest-clobber question: Q3*

**When you see SHOW YOUR WORK, that means a correct answer** *without work* **will receive** NO CREDIT, and your work needs to show how you were led to the answer you reached. If you find **that there are multiple correct answers to a "select ONE" question, please choose just one of them.**

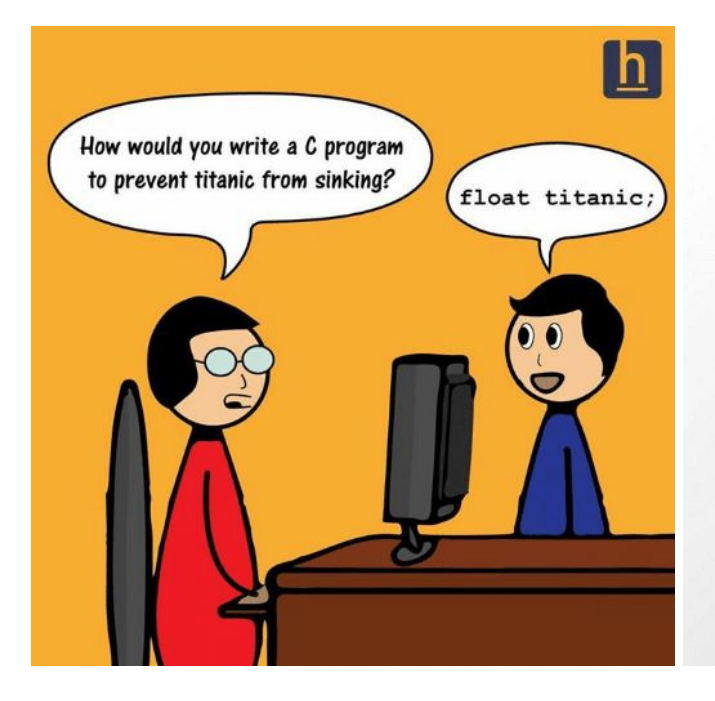

# Me:

I am good in C language.

# Interviewer:

Then write "Hello World" using C.

Me:

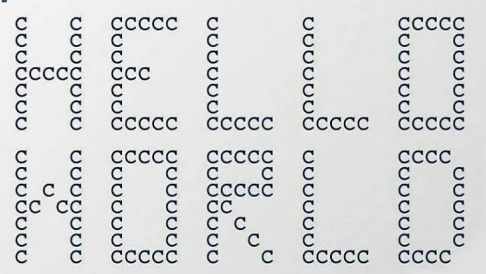

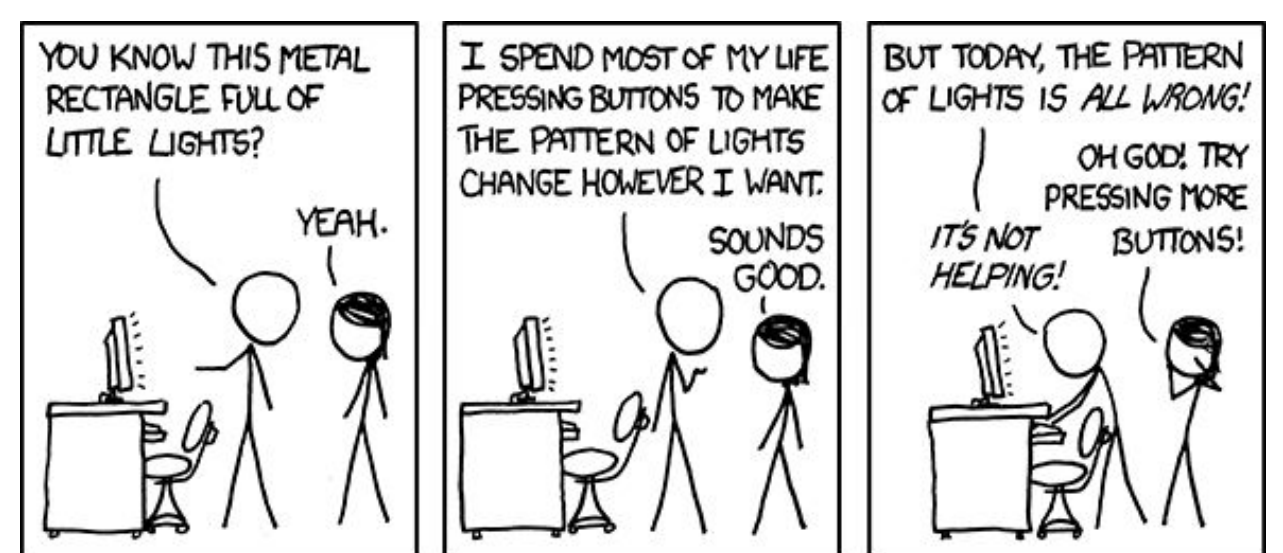

# **This page has been intentionally left blank**

## **Q1)** *Float, float on...* **(7 pts = 2 + 3 + 2)**

You notice that floats can generally represent much larger numbers than integers, and decide to make a modified RISC instruction format in which all immediates for jump instructions are treated as 12-bit floating point numbers with a mantissa of 7 bits and with a standard exponent bias of 7. *Hint: Refer to reference sheet* for the floating point formula if you've forgotten it...the same ideas hold even though this is only a 12-bit float...

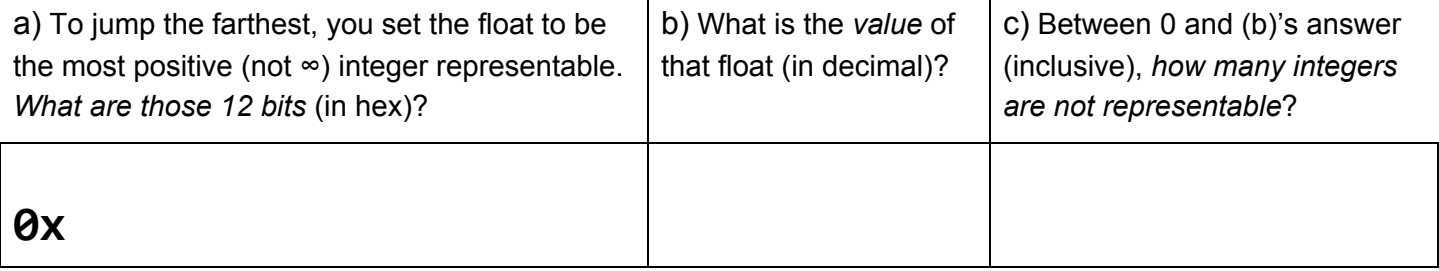

 $\mathbf{I}$ 

## **SHOW YOUR WORK FOR PARTS (a,b,c) HERE**

#### **Q2)** *CALL me maybe?* **(5 pts)**

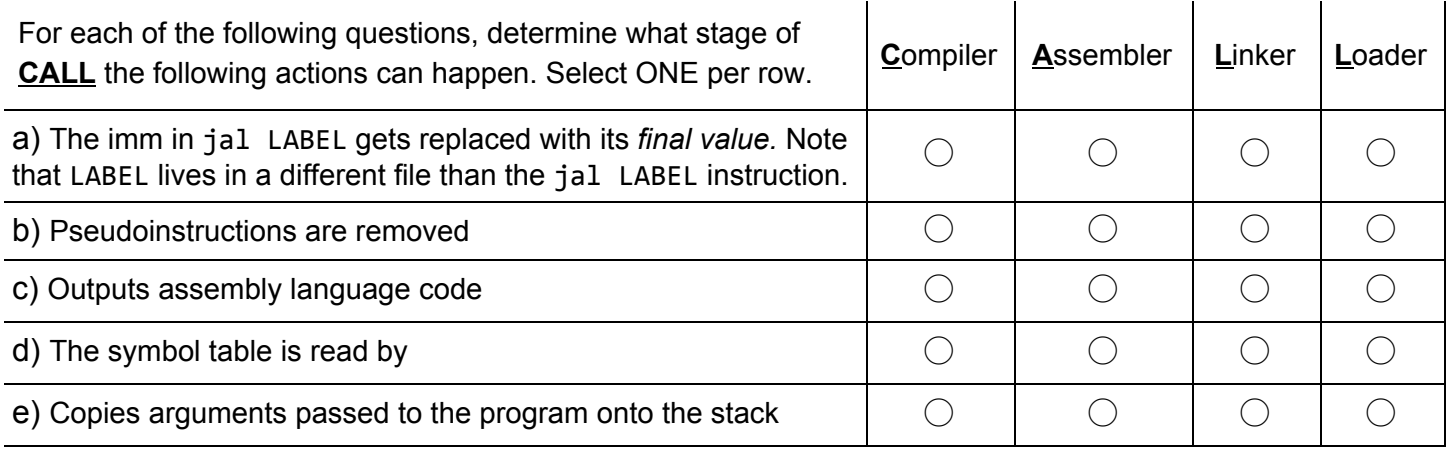

### $Q3$ ) I thought I needed to do a 2s but it was really just a sign-mag?! (20 pts =  $7*2 + 6$ )

You recover an array of critical 32-bit data from a time capsule and find it was encoded in sign-magnitude! Write the **ConvertTo2sArray** function in C that converts all the data to 2s complement. You are told that **0x00000000** was never used to record any *actual data*, and is the array terminator (just as you do for strings). **ConvertTo2s** does the actual conversion for each number. Select ONE per letter; for **<h>** fill in the blank.

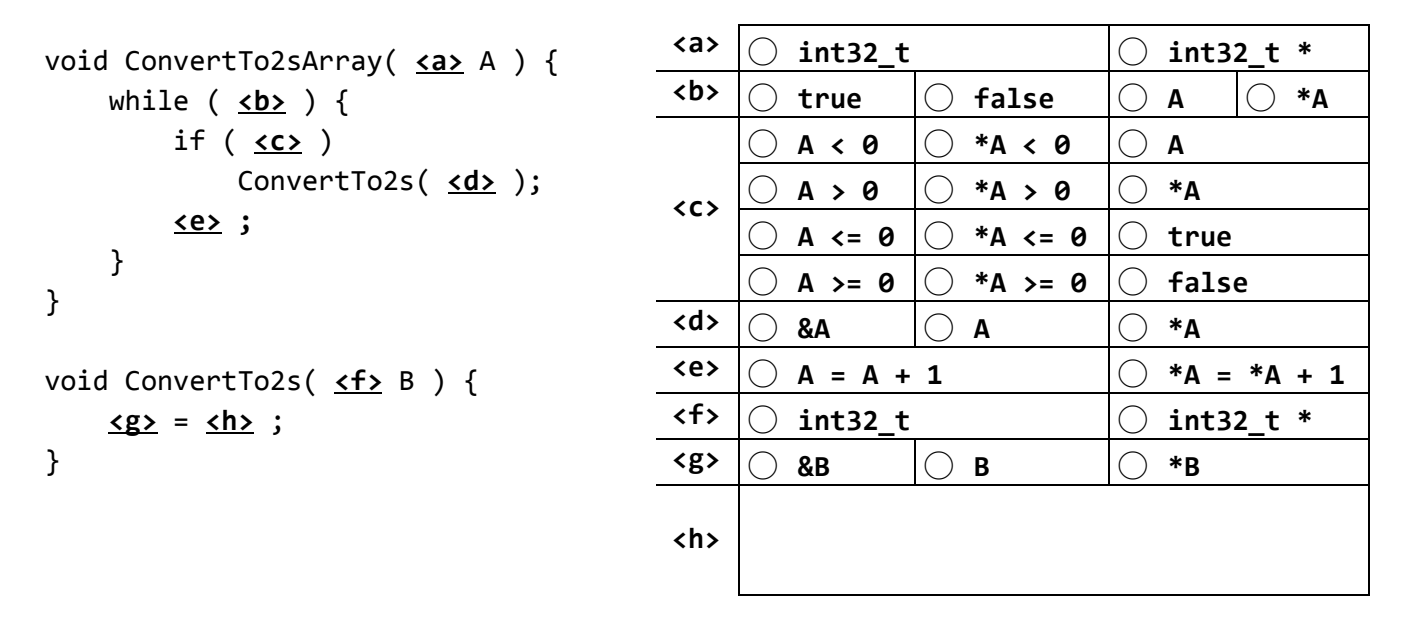

#### **SHOW YOUR WORK FOR PART (h) HERE**

#### **Q4)** *!noitseuq V-CSIR taerg a s'ereH* **(20 pts = 12 + 4 + 4)**

a) Below you will find the standard definition for a linked-list node. The recursive C code below reverses a linked list *with at least one node*. (For the initial call, the head of the list would be the first parameter, and the second parameter would be NULL) Your project partner translated this to nice RISC-V 32-bit code which honors the RISC-V calling conventions. Unfortunately, you spilled boba on it rendering it much of unreadable, and now you need to reconstruct it. Our solution used every line, but if you need more lines, just write them to the right of the line they're supposed to go after and put semicolons between them (like you would do in the C language). *Don't waste time trying to understand the algorithm for* **reverse***, just compile it line-by-line.*

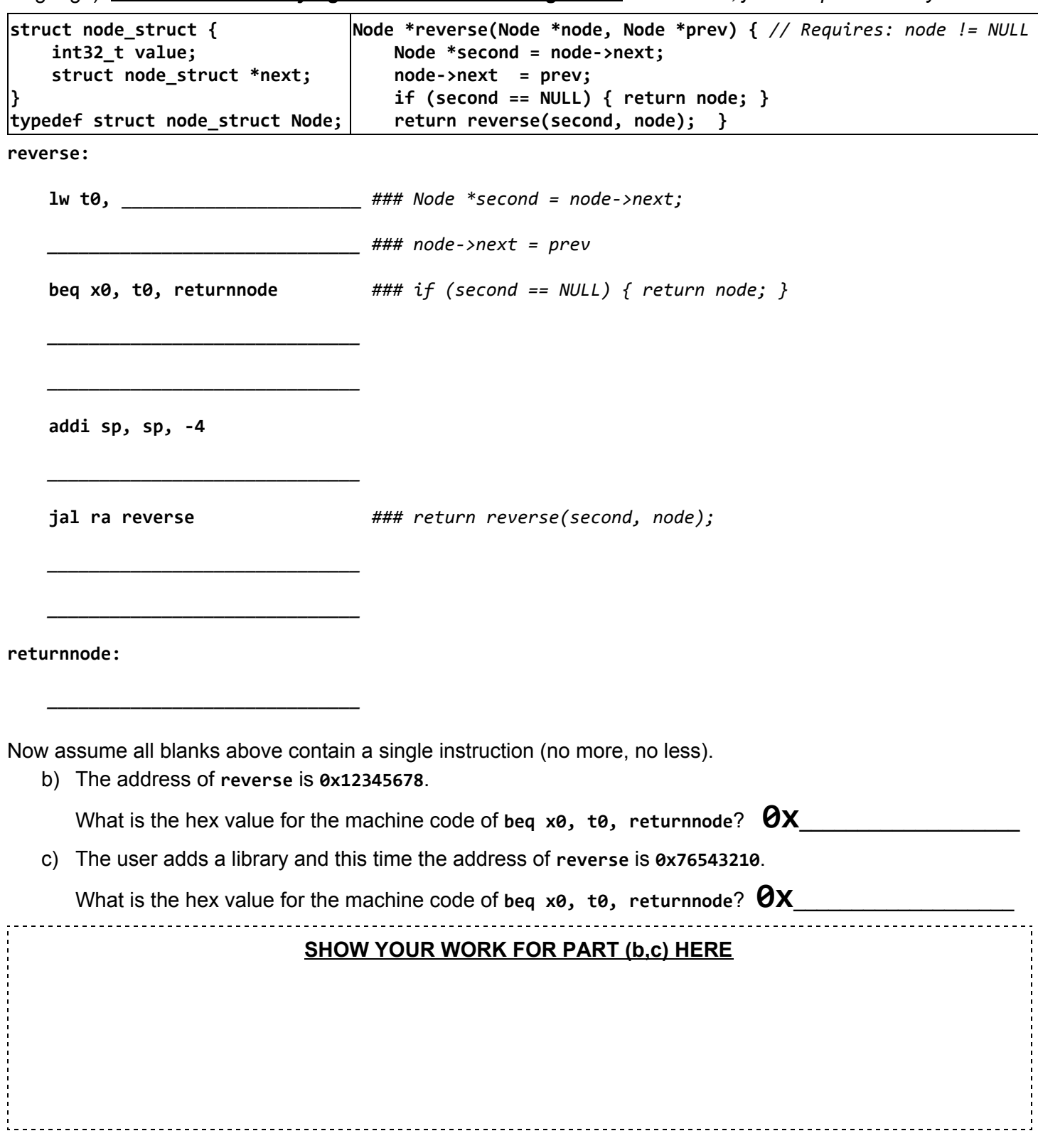

# **Q5)** *What kind of Algebra do ghosts like? Boooooolean Algebra!* **(20 pts = 7 + 7 + 6)**

Write an FSM that takes in an n-bit binary number (starting with the MSB, ending with the LSB) and performs a **logical right shift by 2** on the input. E.g., if our input is 0b01100, then our FSM should output 0b00011.

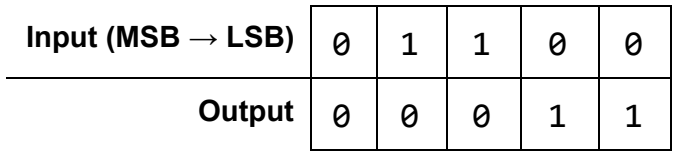

a) Fill in the following FSM with the correct transitions and outputs. Format state changes as (input / output); we've done two for you. This is the **minimum** number of states; you may not add any more.

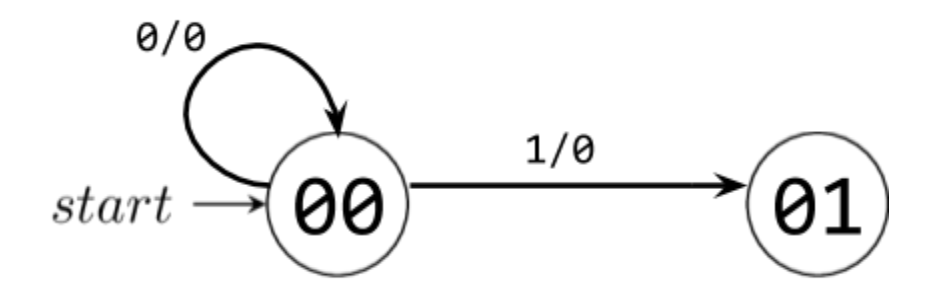

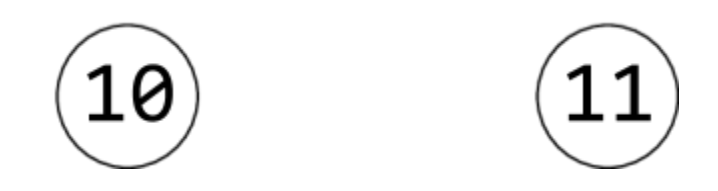

b) Draw the **FULLY SIMPLIFIED** (*fewest* number of primitive gates) circuit for the equation below. You may use the following primitive gates: AND, NAND, OR, NOR, XOR, XNOR, and NOT**.**

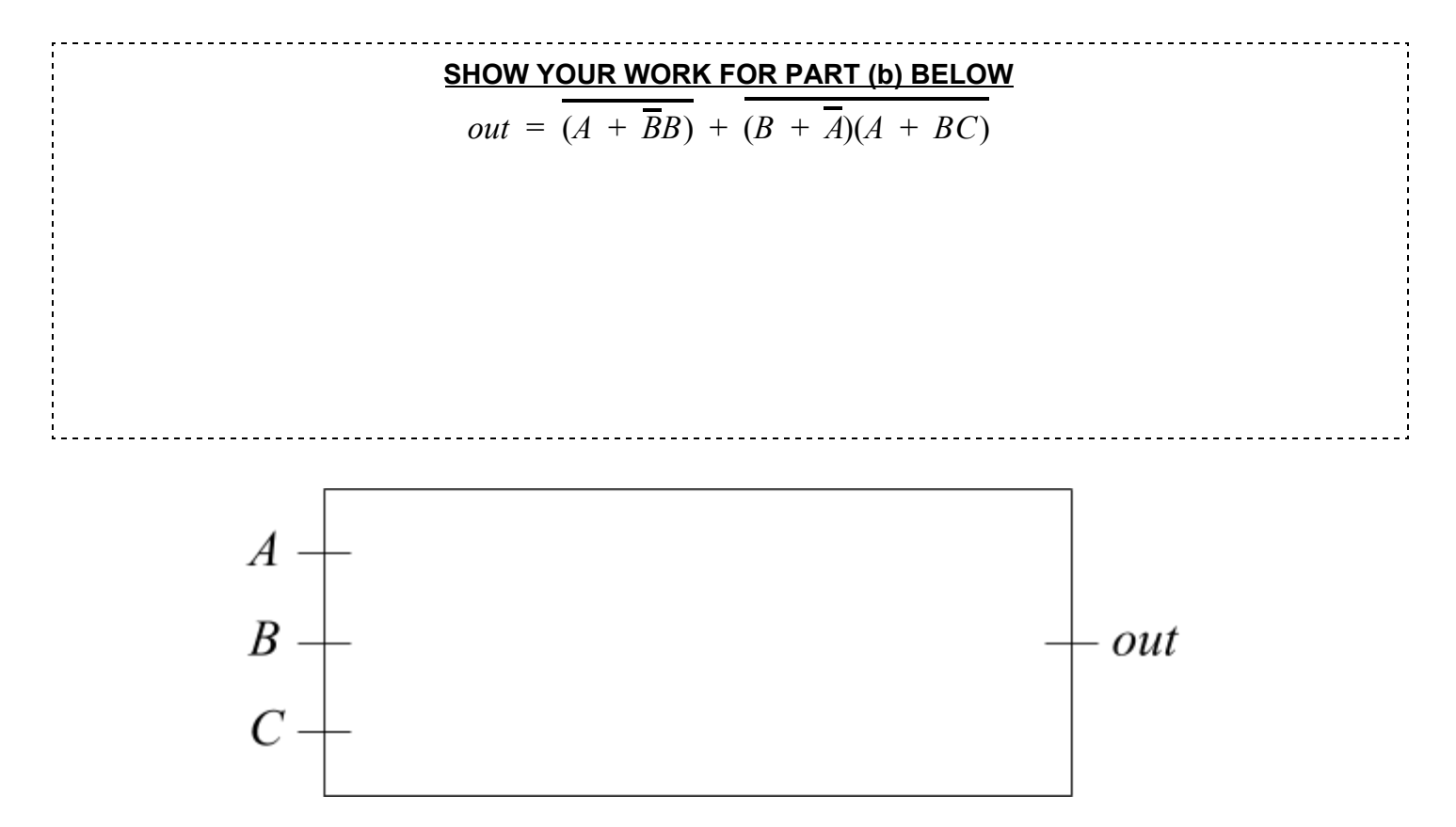

c) Assume **Input** comes from a register, and that there are no hold time violations. What's the fastest **frequency** you can run your clock for this circuit so that it executes correctly? Write your answer as a mathematical expression (you can also use min(), max(), abs(), and other simple operations if needed) using  ${\sf these\ variables}\colon{\sf X}={\sf XOR\ delay},\,{\sf N}={\sf NOT\ delay},\,{\sf C}={\sf t}_{_{\sf clk\text{-}to-Q}},\,{\sf S}={\sf t}_{_{\sf setup}},\,{\sf H}={\sf t}_{_{\sf hold}}$ 

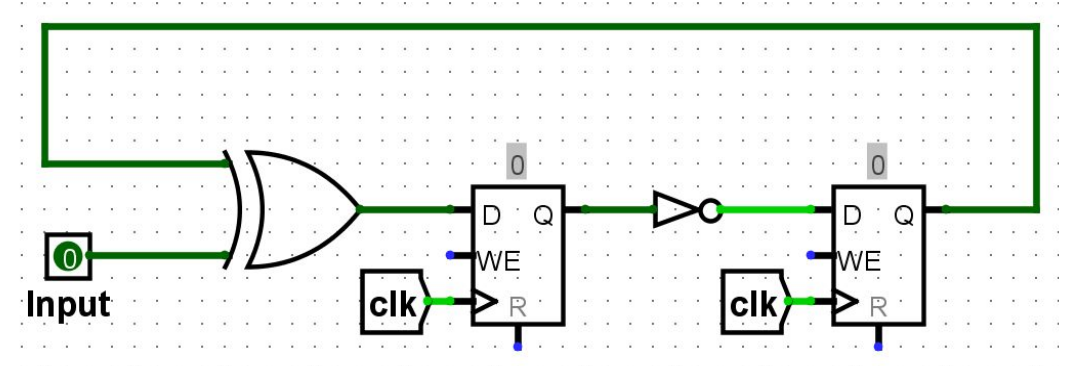

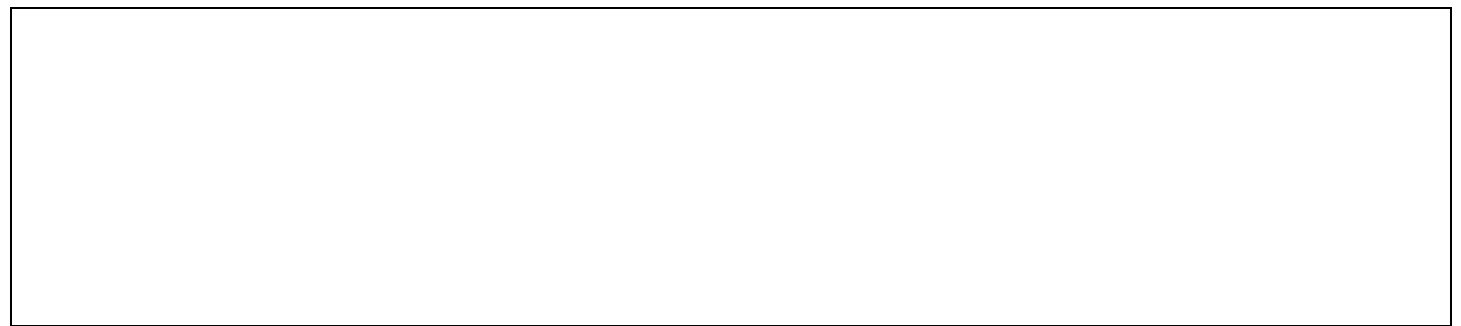

## **Q6)** *comp a0, RISC-V, <3* **(18 pts = 5\*1 + 7\*1 + 4 + 2)**

You add a new R-Type *signed* compare instruction called **comp**, into the RISC-V single-cycle datapath, to compare R[rs1] and R[rs2] and set R[rd] appropriately. The RTL for it is shown on the right.

**comp rd, rs1, rs2** if  $R[rs1] > R[rs2]$ :  $R[rd] = 1$ elif  $R[rs1] == R[rs2] : R[rd] = 0$ else: do nothing

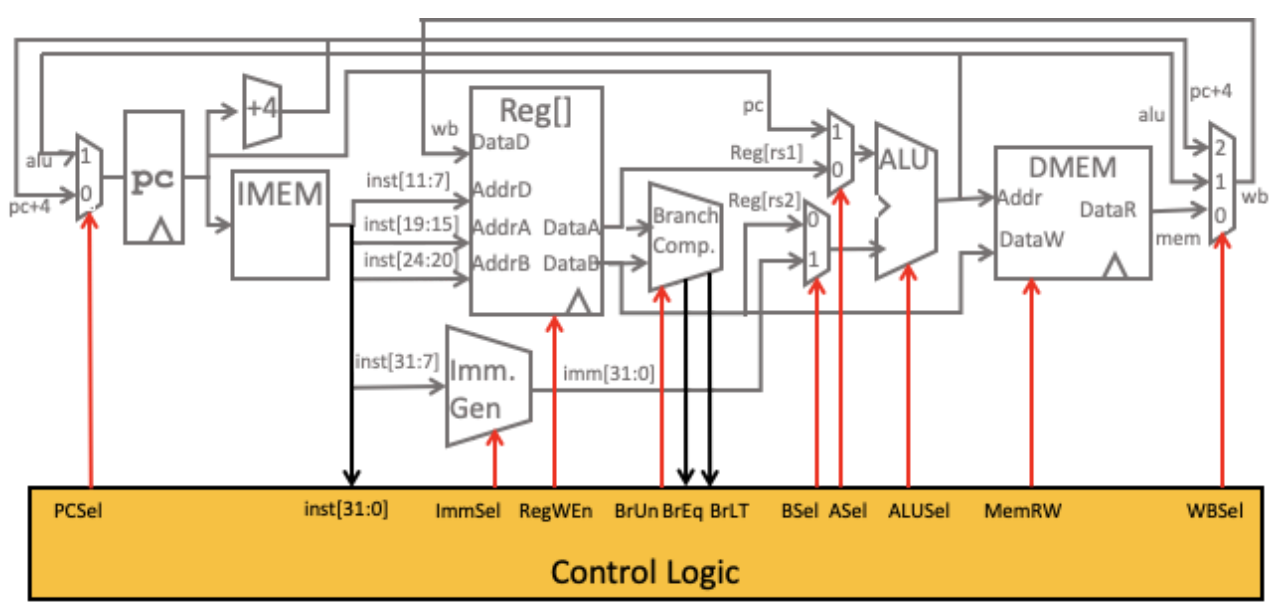

a) You want to change the datapath to make this work. You start by adding two more inputs (0x00000000 and 0x00000001) to the rightmost WBSel MUX. What else is **required** to make this instruction work?

- ◯ **True** ◯ **False** Modify Branch Comp
- ◯ **True** ◯ **False** Modify Imm. Gen.
- ◯ **True** ◯ **False** Modify the ALU and ALUSel control signals
- ◯ **True** ◯ **False** Modify the control logic for RegWEn
- ◯ **True** ◯ **False** Modify the control logic for MemWEn

b) You realize you can also implement this with **NO** changes to the datapath! **From this point until the end of the page**, let's assume that's what we're going to do. Fill in the control signals for it. We did the first one, COMP, which is a new boolean variable within the control logic that is only set to 1 when we have a **comp** instruction.

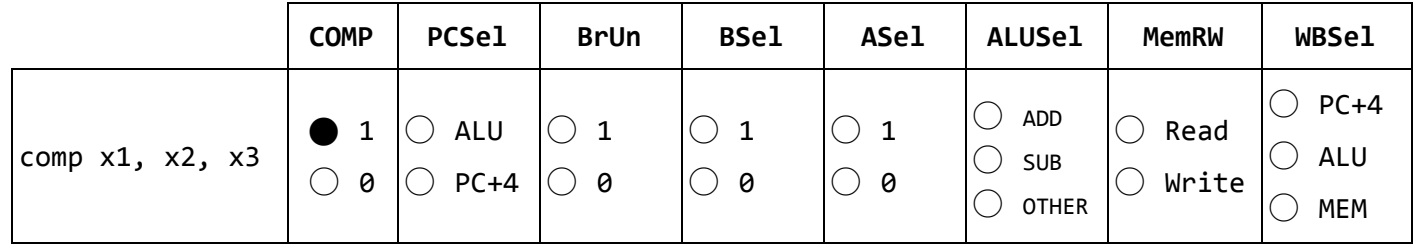

c) The control signal RegWEn can be represented by the Boolean expression "add+addi+sub+..." (where add is only 1 for add instructions, addi is only 1 for addi instructions, etc.). What new Boolean expression should we add (i.e., Boolean logic "or") to the original RegWEn expression to handle the **comp** instruction? Select ONE. ◯COMP ◯COMP\*BrLT ◯COMP\*BrEq ◯COMP\*!BrLT ◯COMP\*!BrEq ◯COMP\*(!BrLT+!BrEq) ◯COMP\*(BrLT+!BrEq) ◯COMP\*(!BrLT+BrEq) ◯COMP\*(BrLT+BrEq)

d) Select all of the stages of the datapath this instruction will use. Select all that apply. **□Instruction fetch (IF)** □Instruction decode (ID) □Execute (EX) □Memory (MEM) □Writeback (WB)